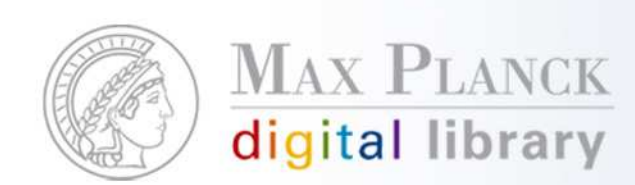

# Publication Management

Martin Boosen

Herbsttagung GSHSBerlin, 08.-09.11.2010

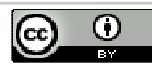

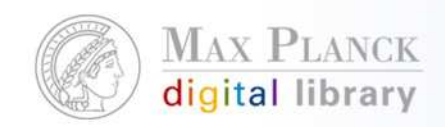

#### I. Was kann ich von PubMan erwarten?

#### PubMan

- г ist ein Publikations-Repositorium.
- г ist digitales Archiv zur Speicherung und Veröffentlichung von elektronischen Publikationen.
- $\mathcal{C}$  archiviert bibliografische Daten, Volltexte sowie ergänzendes Material. - Erhöhung der Sichtbarkeit, Langzeitarchivierung, Langzeitverfügbarkeit.
- г bietet Schnittstellen zur Nachnutzung der abgelegten Daten.

#### PubMan ist nicht

- г eDoc II
- г Bibliothekskatalog

- Г Literaturverwaltungsprogramm
- **Content Management System (CMS)**  $\mathcal{C}$

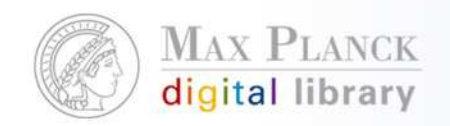

# Was kann PubMan besser als eDoc?

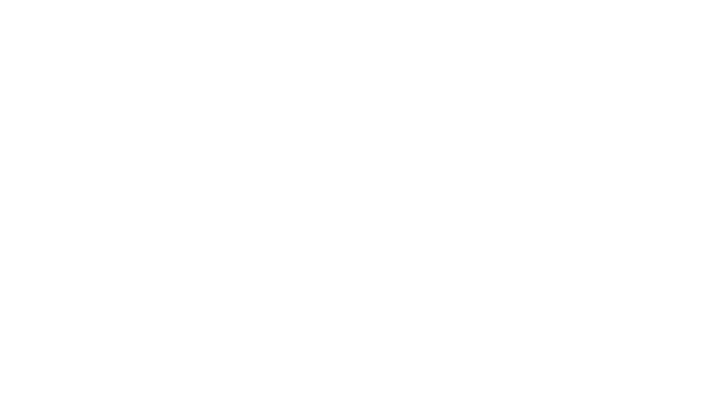

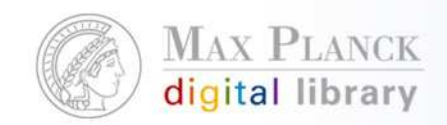

# Präzision 1 – Die Organisationseinheiten

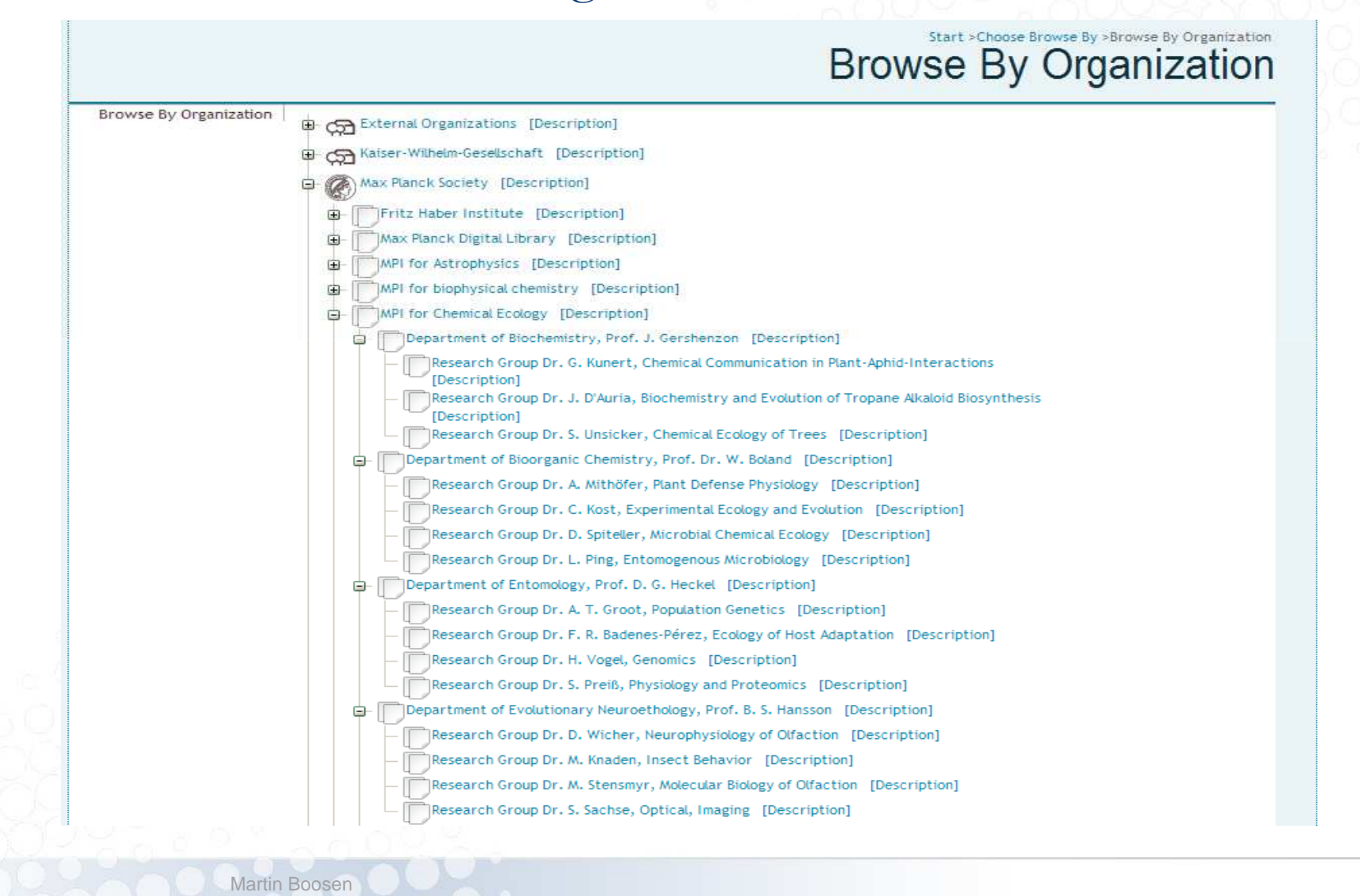

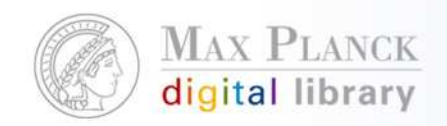

Martin Boosen

#### Direkte Verknüpfung der OUs mit einzelnen Autoren

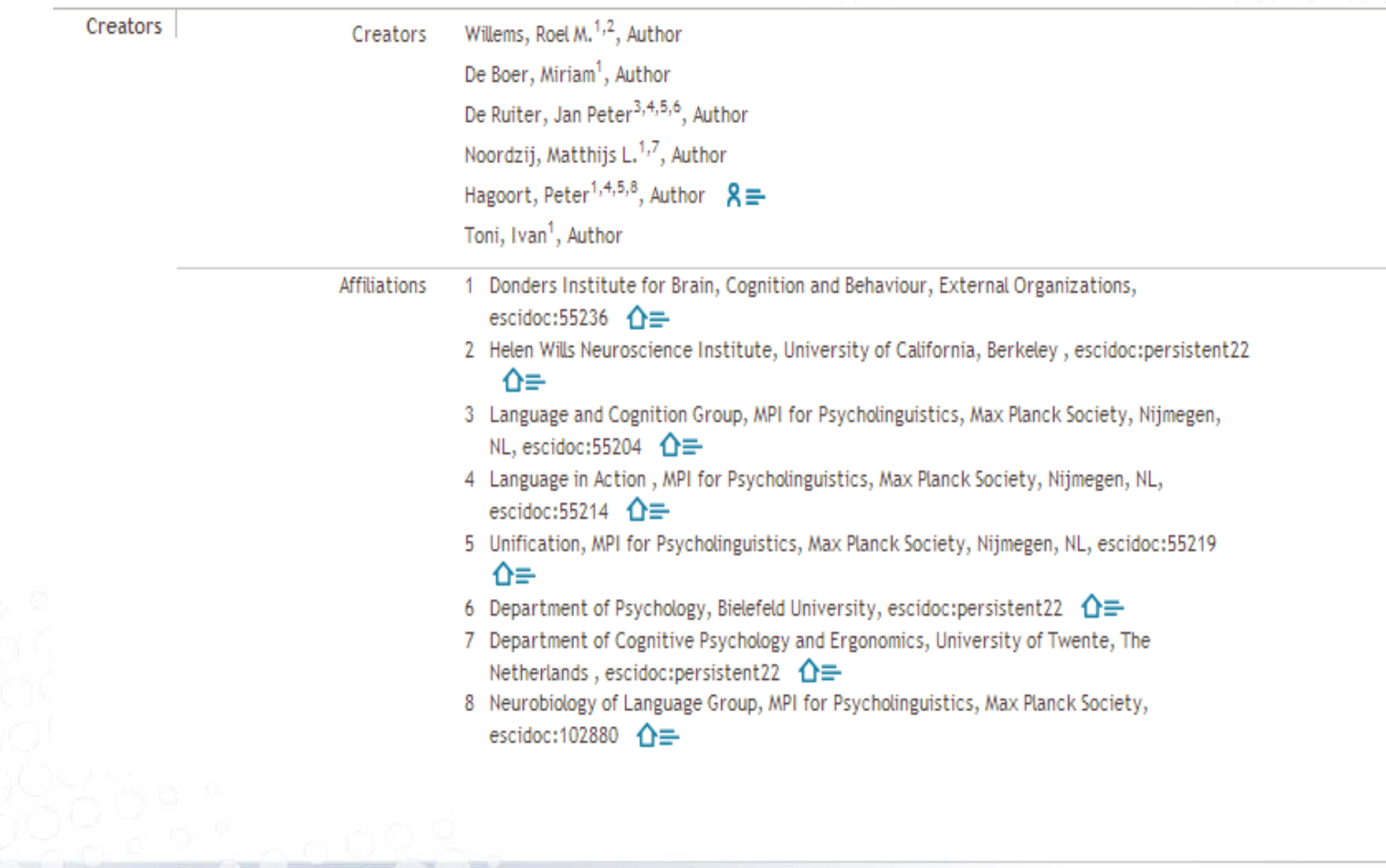

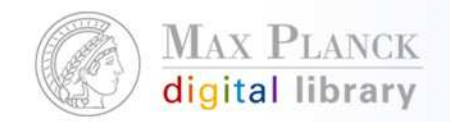

#### Präzision 2 – Verwaltung von Autoren (CoNE)

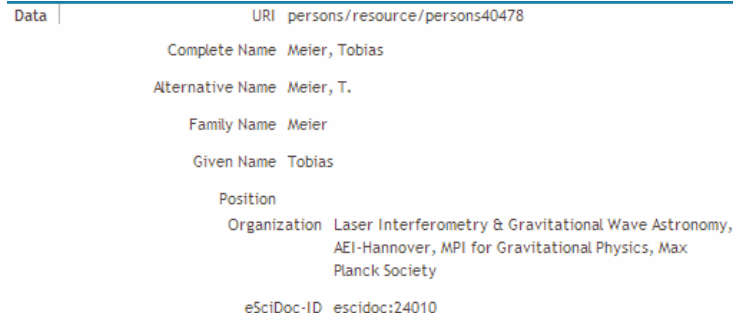

Persons & Organizations Add multiple Role Family name Org.ni **Type** Given name Author V Person V meier  $\bigoplus$ Hermsmeier, Dieter (Department of Genetics and Evolution, MPI for Chemical Ecology, Max Planck Society) Hermsmeier, Dieter (Department of Molecular Ecology, Prof. I. T. Baldwin, MPI for Chemical Ecology, Max Planck Society) Organization Meier, T. (Laser Interferometry & Gravitational Wave Astronomy, AEI-Hannover, MPI for Gravitational Physics, Max Planck Society) Meier, Tobias (Laser Interferometry & Gravitational Wave Astronomy, AEI-Hannover, MPI for Gravitational Physics, Max Planck Society) Wiesemeier, Theresa (Department of Bioorganic Chemistry, Prof. Dr. W. Boland, MPI for Chemical Ecology, Max Planck Society) i<sup>-</sup>] hidePersons & Organizations Persons & Organizations Add multiple Role Family name Given name Org.ni Type Meier Tobias  $\vert$ 1  $x =$ Author  $\vee$ Person  $\overline{\phantom{a}}$  $\bigoplus \bigoplus$ Organization Address ு⊕ ∉்  $\mathbf{1}$ Laser Interferometry & Gravitat (न) hidePersons & Organizations Martin Boosen

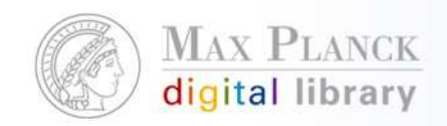

#### CoNE Researcher Portfolio

Martin Boosen

#### Van Berkum, Jos J. A.

Neurobiology of Language Group, MPI for Psycholinguistics, Max Planck Society

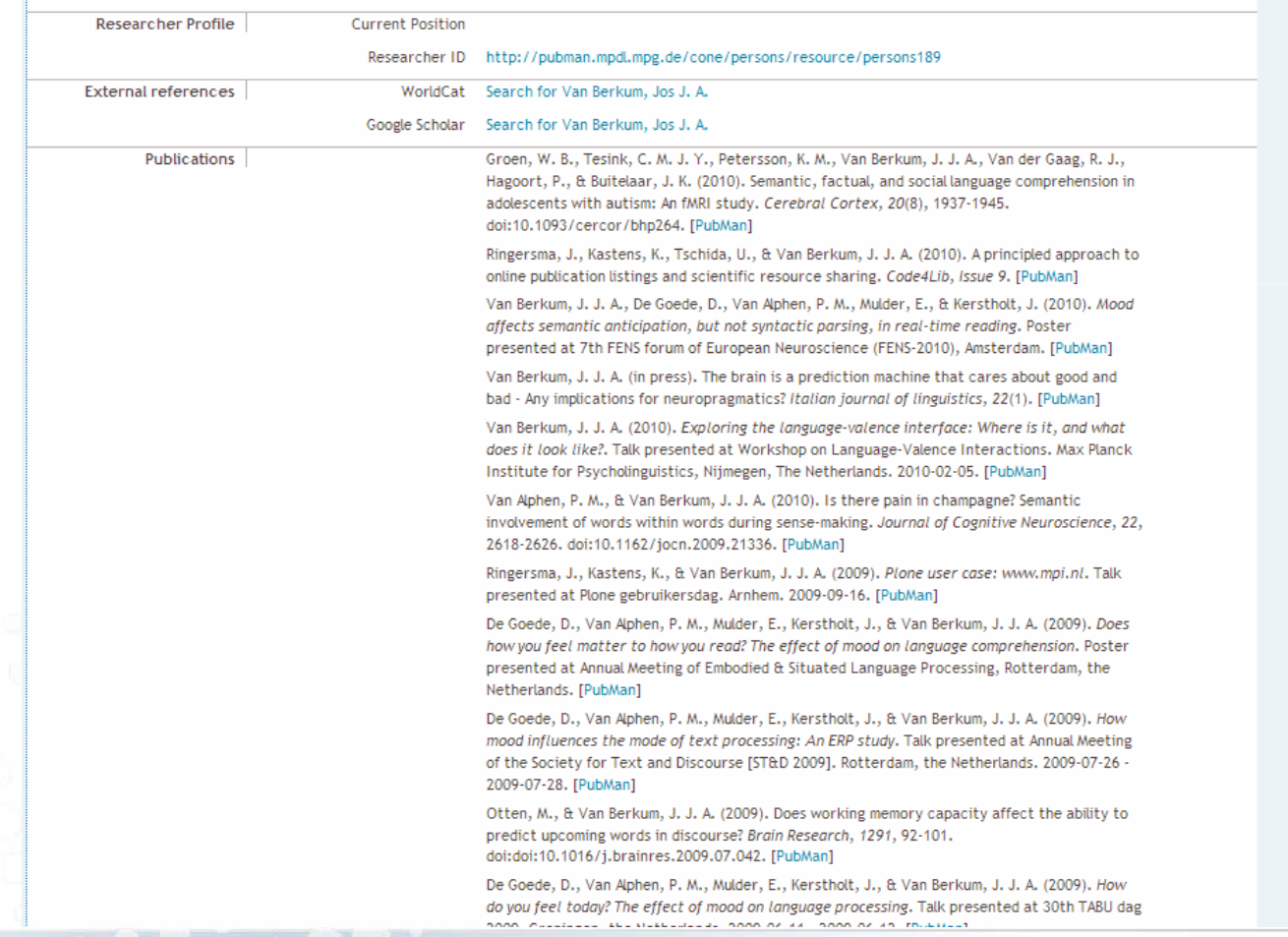

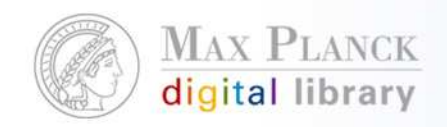

CoNE ermöglicht die Verwaltung von:

- $\mathcal{C}^{\mathcal{A}}$ Personen
- $\left\vert \cdot \right\rangle$ Zeitschriften (sfx)
- Klassifikationen (DDC, MPI PKS, individuelle Systeme, …)
- $\mathcal{L}_{\mathcal{A}}$ Sprachen
- $\mathcal{L}_{\mathcal{A}}$ Creative Commons Copyright Lizenzen
- $\mathcal{L}_{\mathcal{A}}$ Mime Types

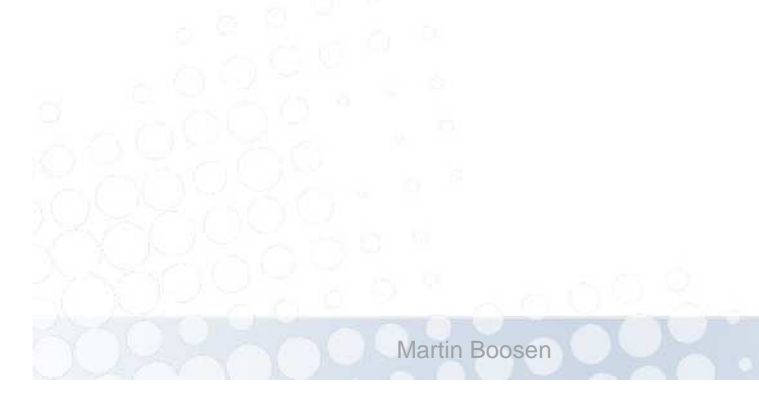

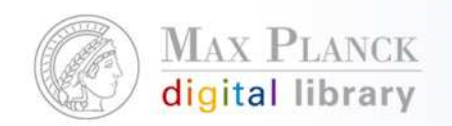

### Schwerpunkt Nachnutzung

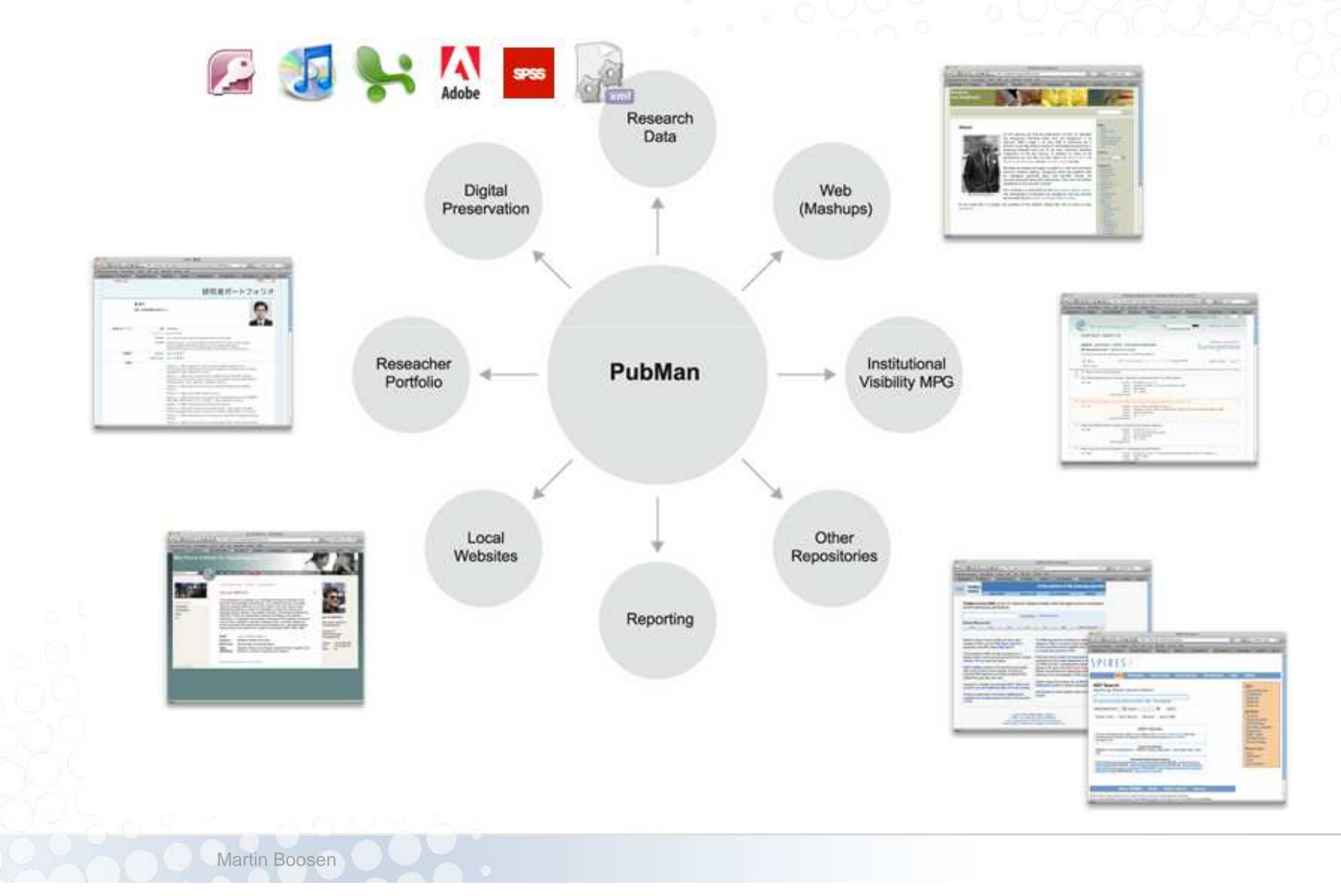

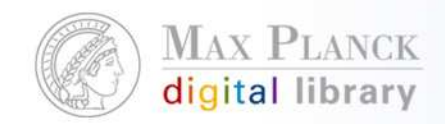

#### II. Was ist neu?

PubMan Release 6.1

- Г Neuer Coreservice: Verbesserte Performance.
- г CoNE-Einträge können von den Instituten selbst verwaltet werden.
- г Neue Browse-By Möglichkeiten.
- Überarbeitete Eingabemaske.
- $\mathcal{C}$ Neue Genre Types.
- г Neue (individuelle) Klassifikationen können leichter eingebunden werden.
- г Vorschlagslisten für Organisationseinheiten und Sprache.
- L Neues Export-Format "Plain HTML".
- г Rollback Item Version.

- г Integration neuer Mime Types.
- L Präzisere Zuweisung von Zugriffrechten auf einzelne Volltexte.

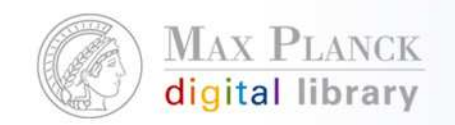

### III. Die PubMan-Migration

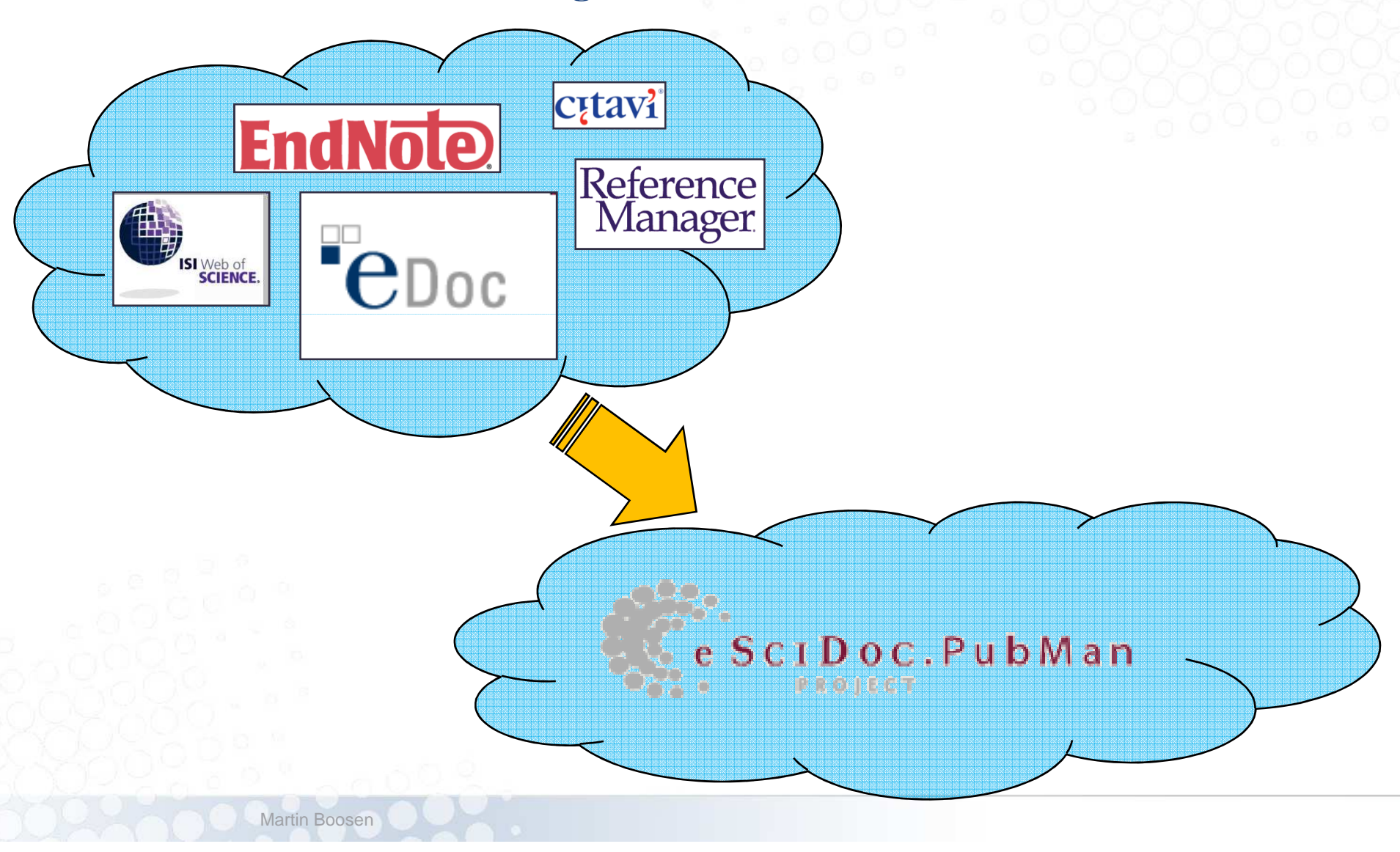

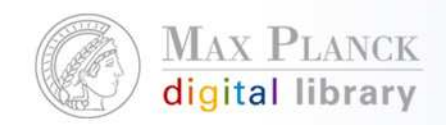

### Bereits migrierte Institute:

- MPI for Psycholinguistics, Nijmegen
- $\mathcal{L}_{\mathcal{A}}$ AEI Golm
- **ICE Jena**

**Martin Booser** 

**PubMan Nutzung ohne Migration:** MPI für Astrophysik / MPI für extraterrestrische Physik, Garching

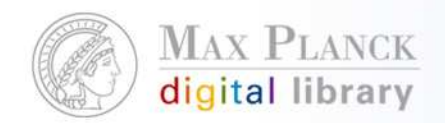

# Vor der Migration –Welche Aspekte müssen bedacht werden?Welche Vorarbeiten müssen geleistet werden?

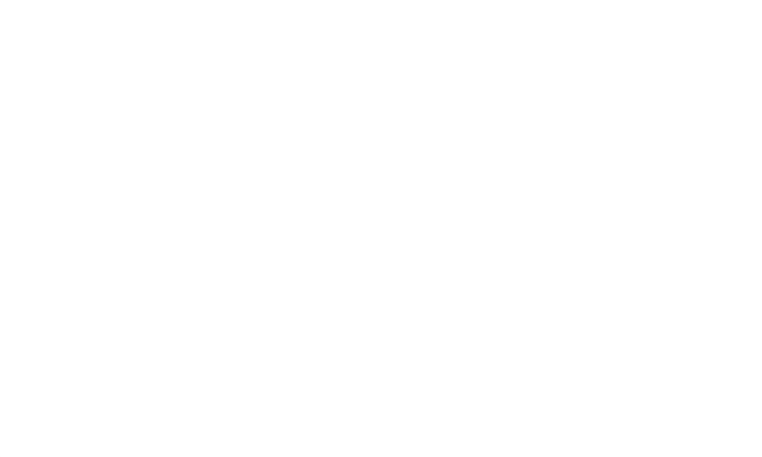

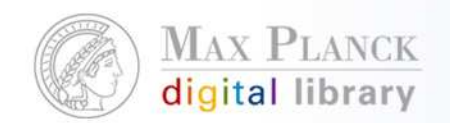

 $\mathbb{R}^n$  Welche Nachnutzungs-Szenarien möchte das Institut umsetzten?

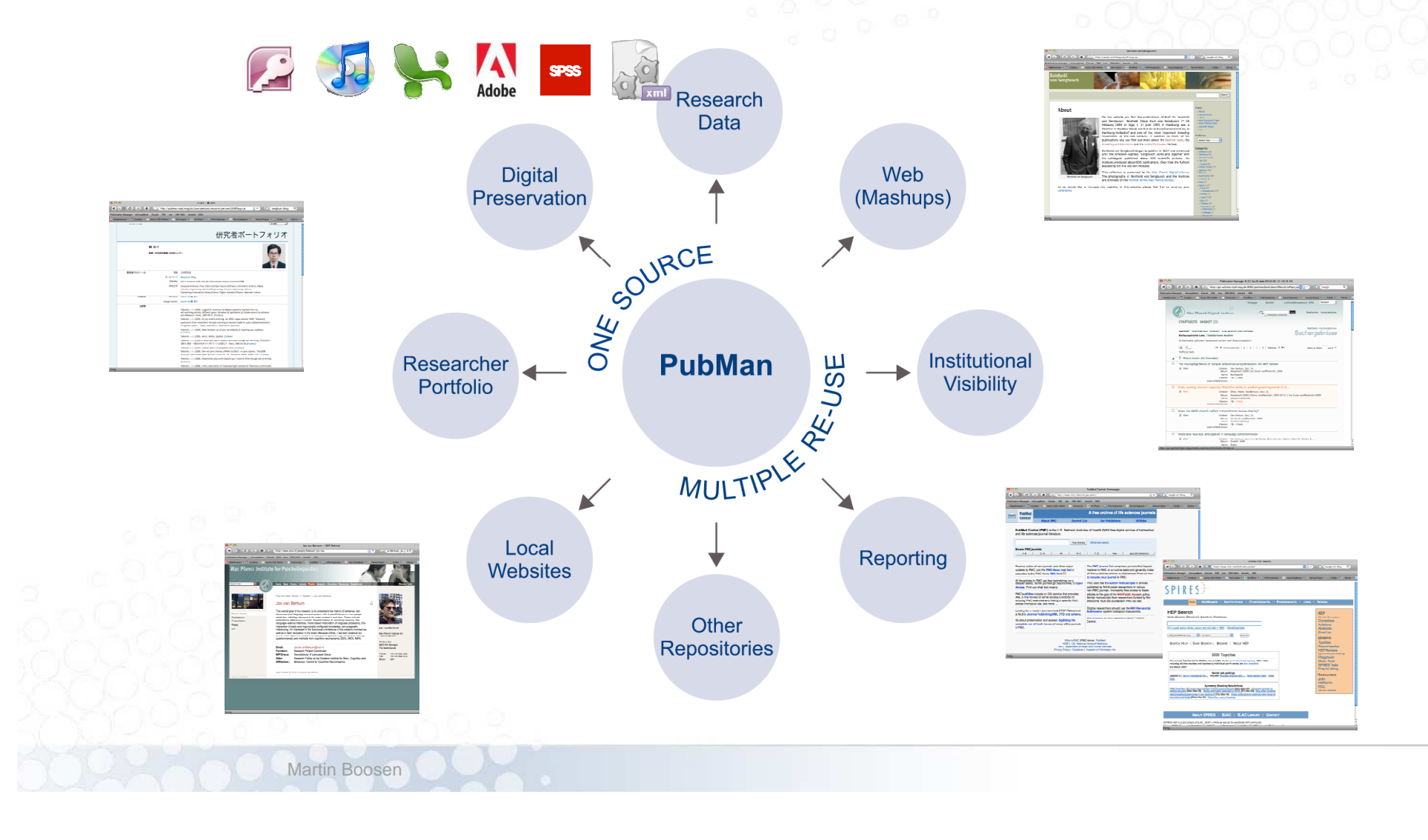

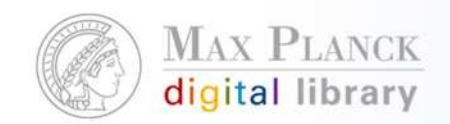

 $\mathcal{L}_{\mathcal{A}}$  Aus welcher Quelle werden die Daten migriert?Ausschlaggebend ist hier die beste Datenqualität.

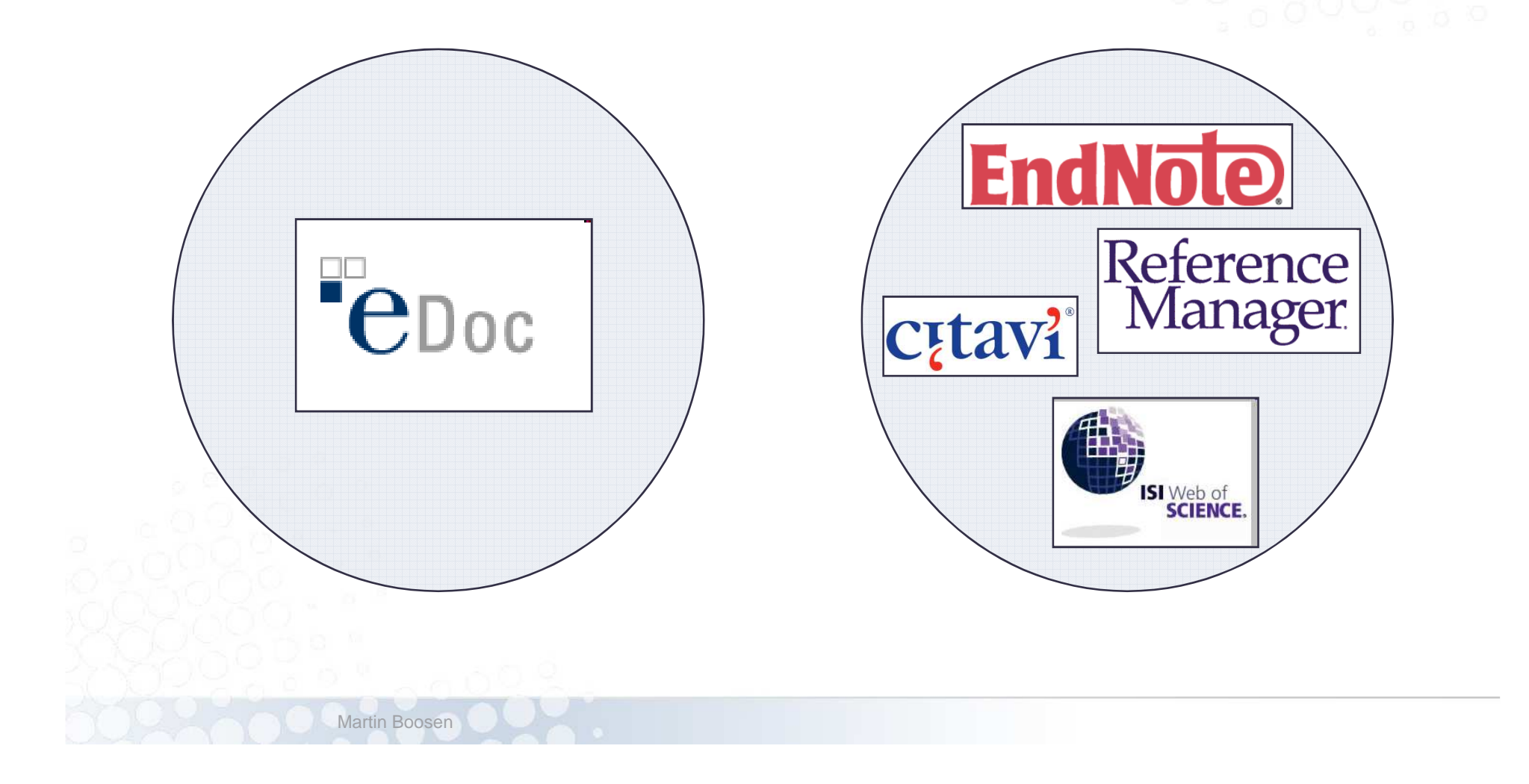

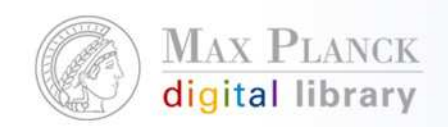

 $\mathcal{L}_{\mathcal{A}}$ Wie ist der Publikations-Workflow am Institut gestaltet?

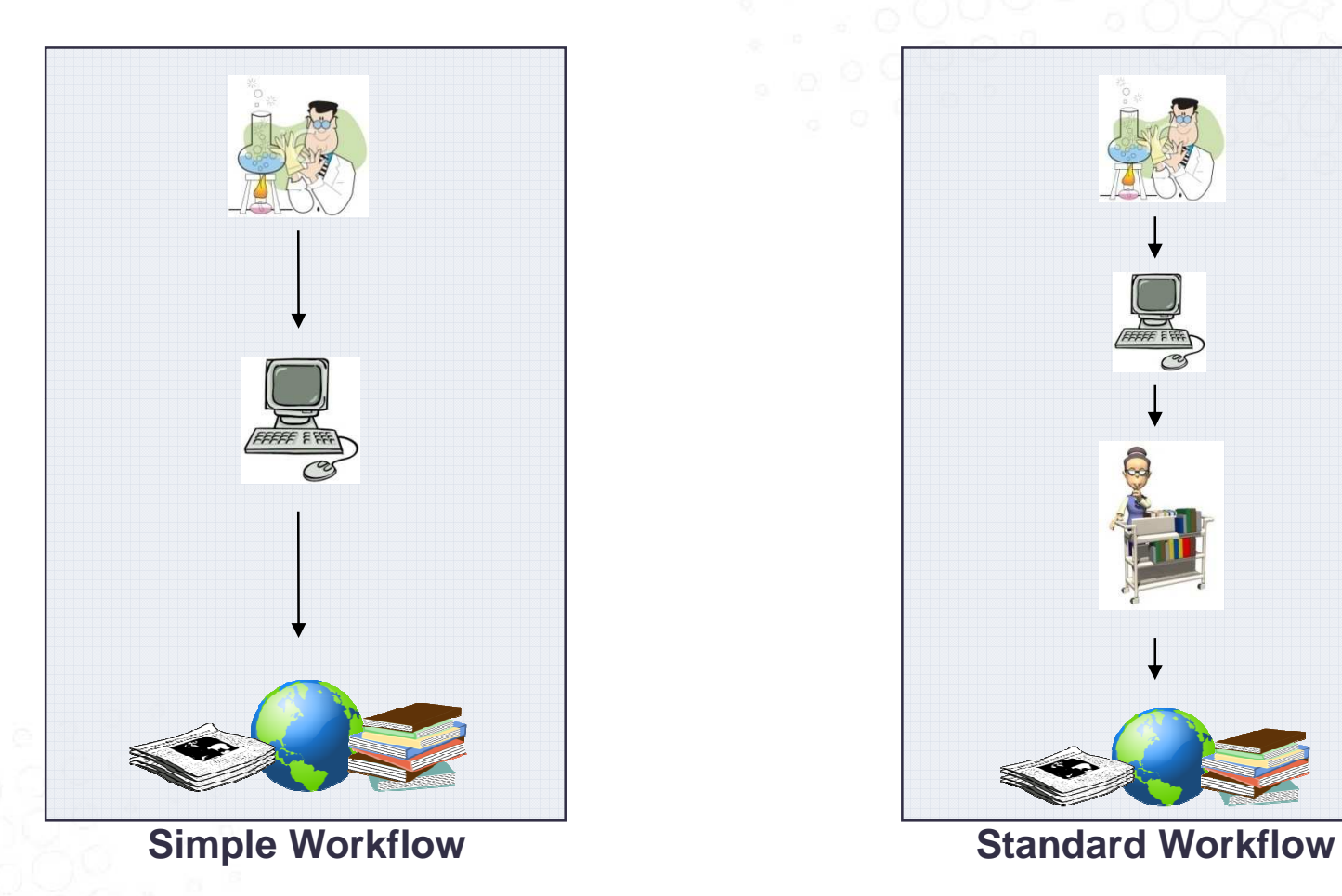

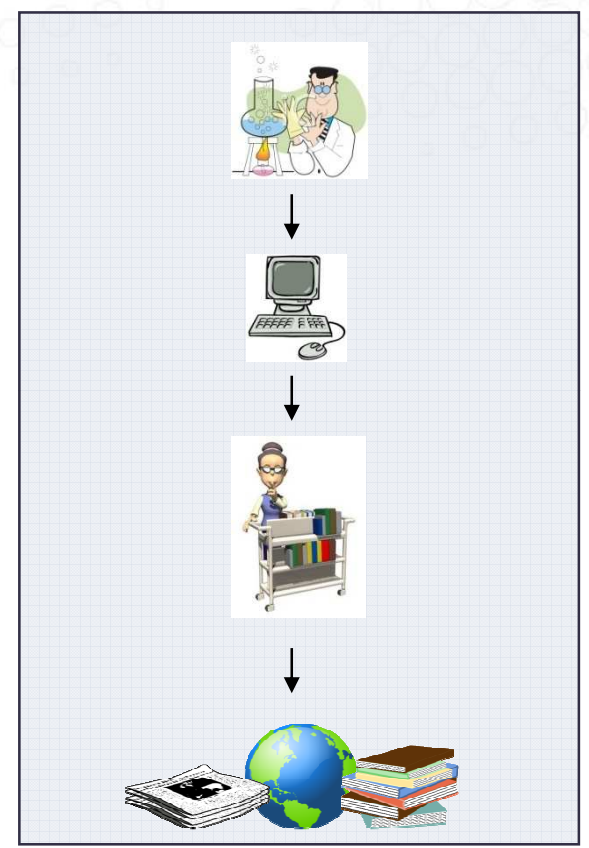

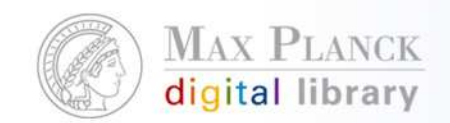

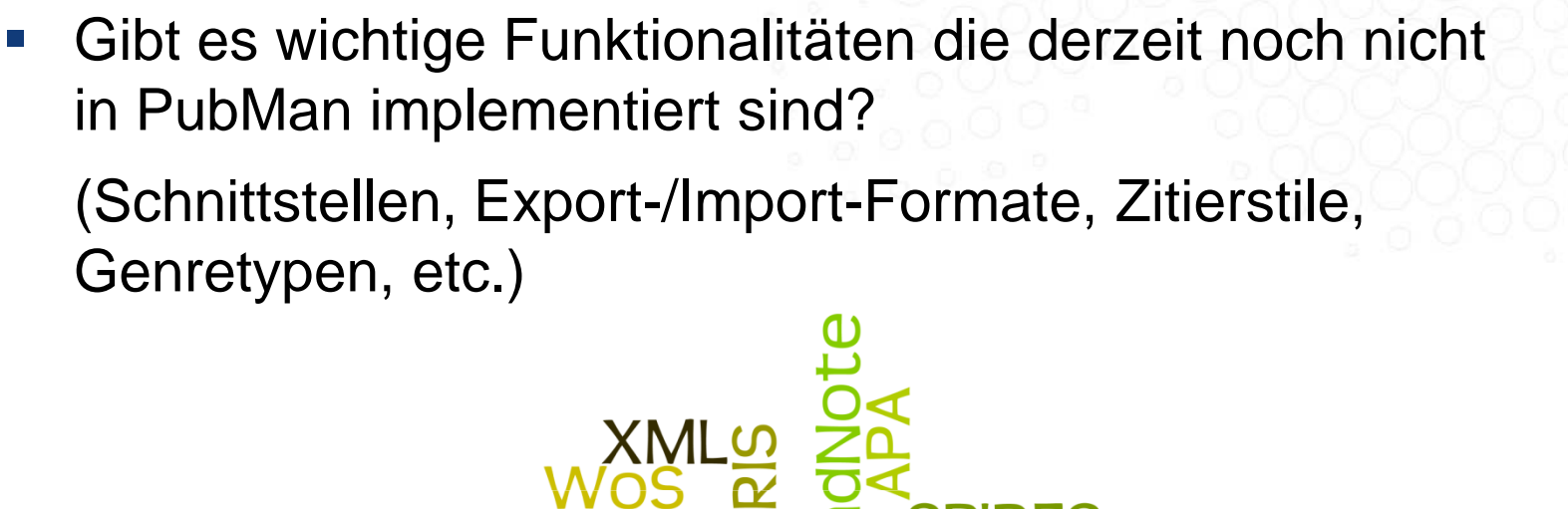

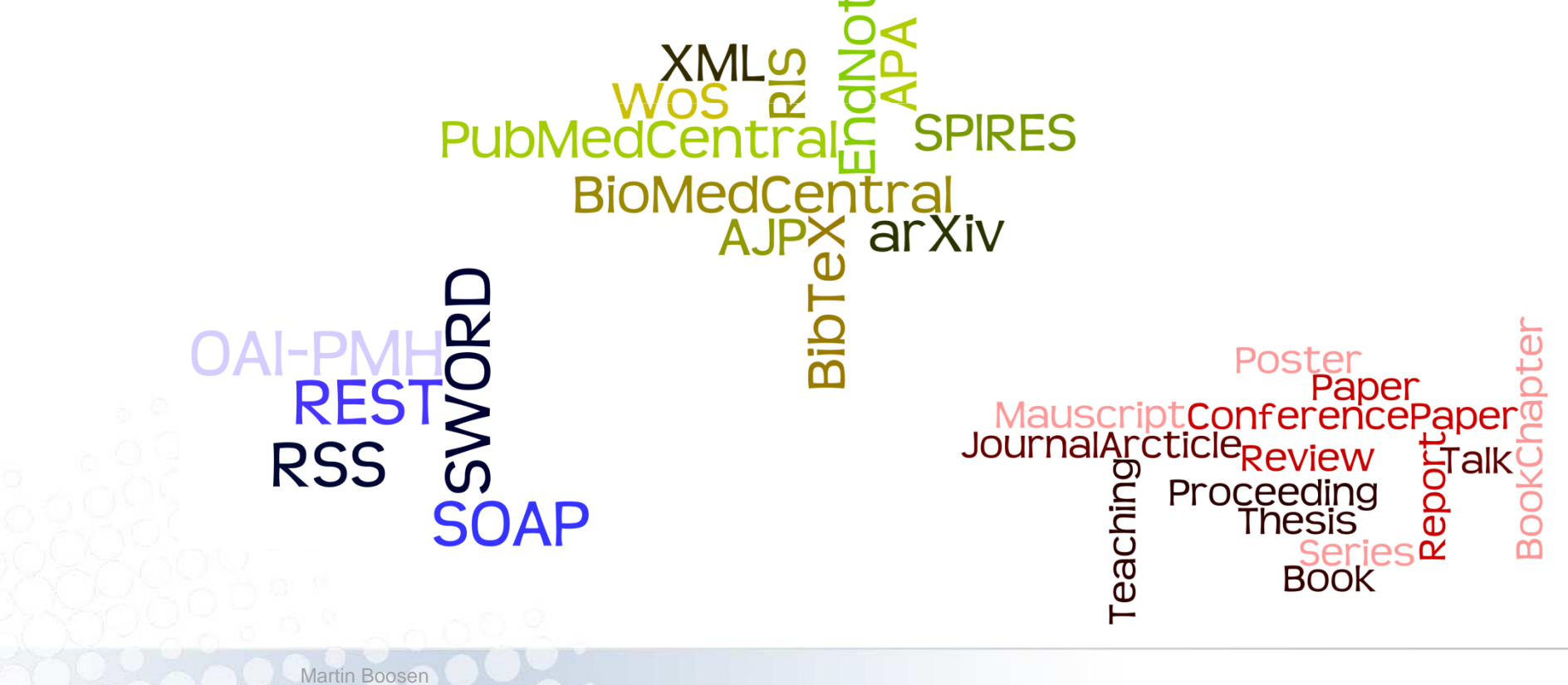

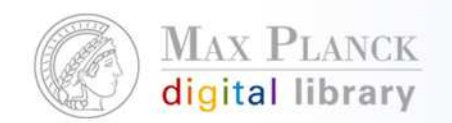

# Die zentralen Themen der Migration

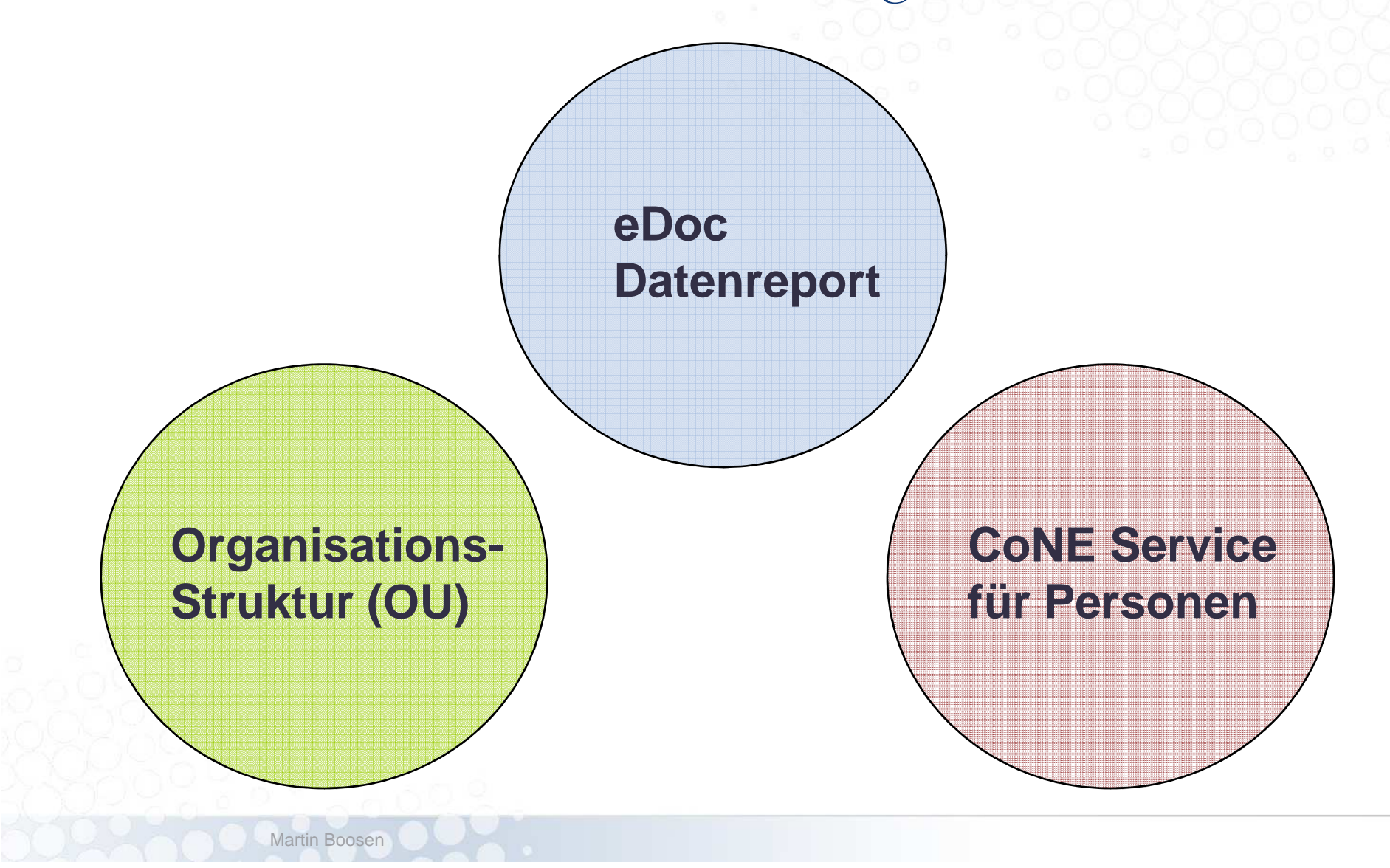

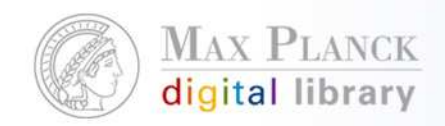

### eDoc Datenreport

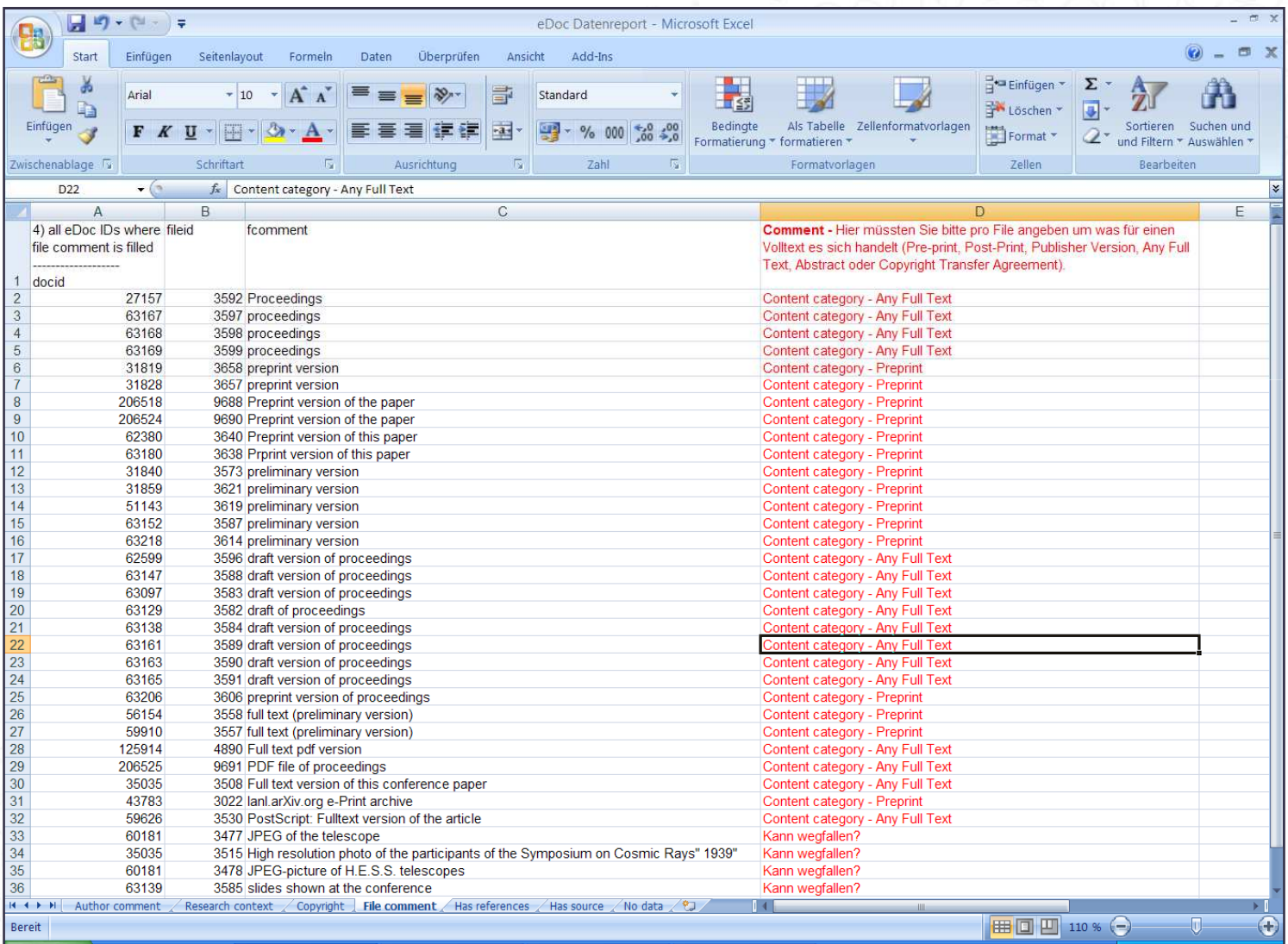

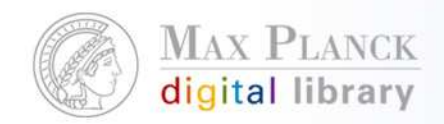

#### Organizational Units (OU)

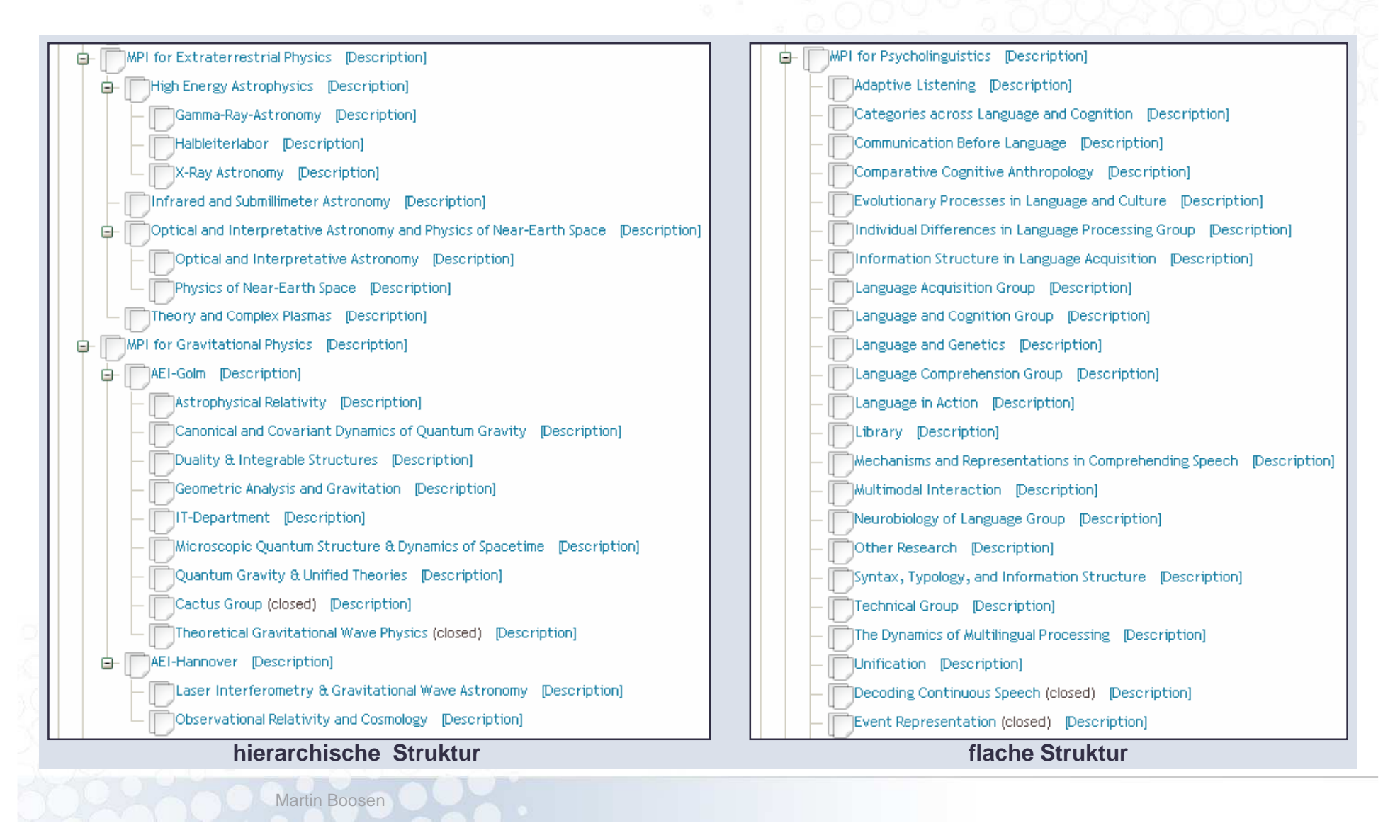

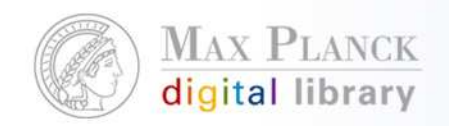

#### CoNE Service für Personen (Excel-File)

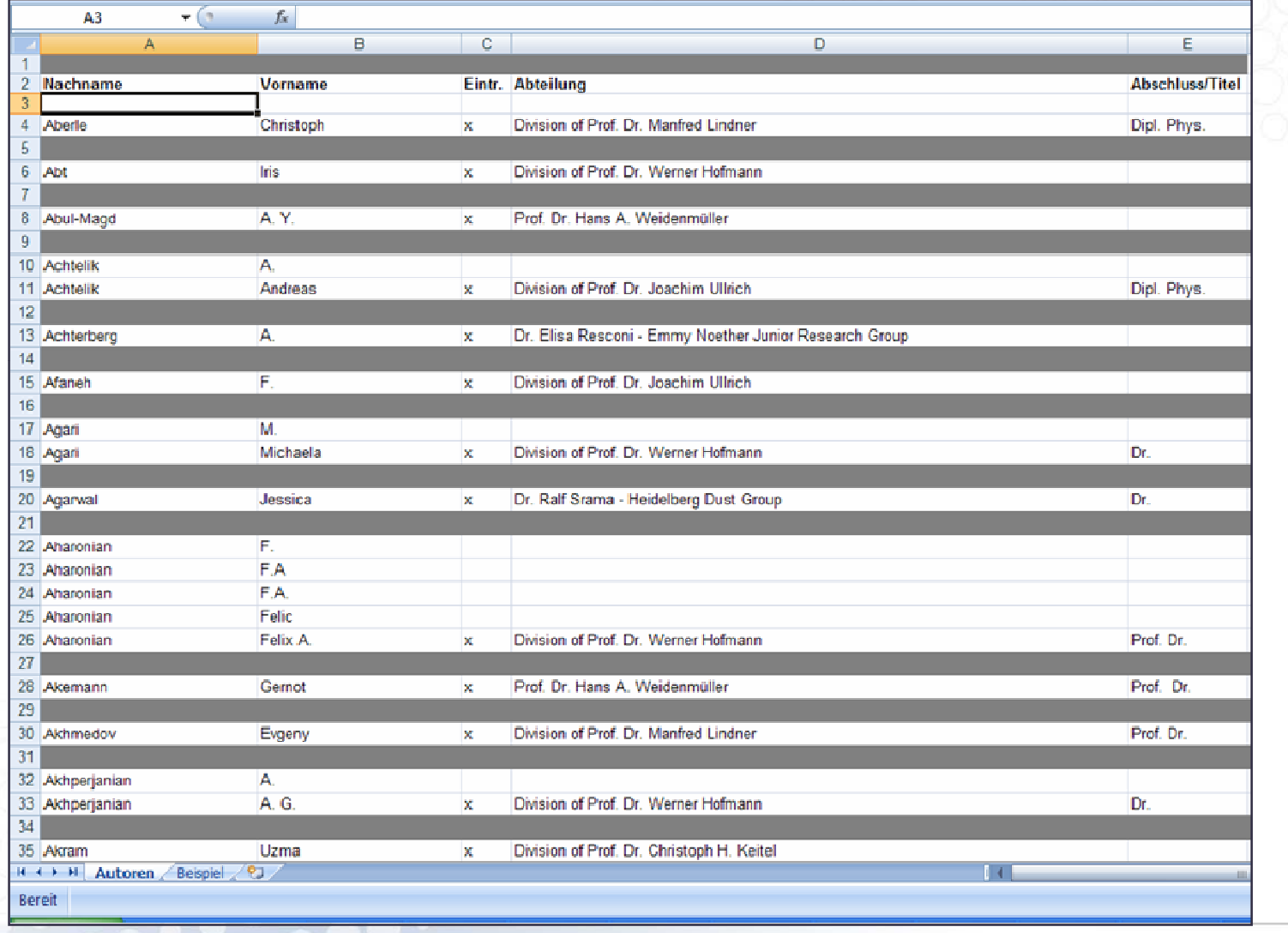

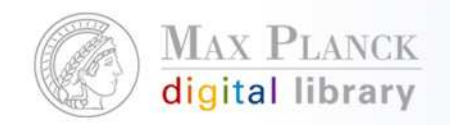

#### CoNE Service für Personen XML-Beispiel

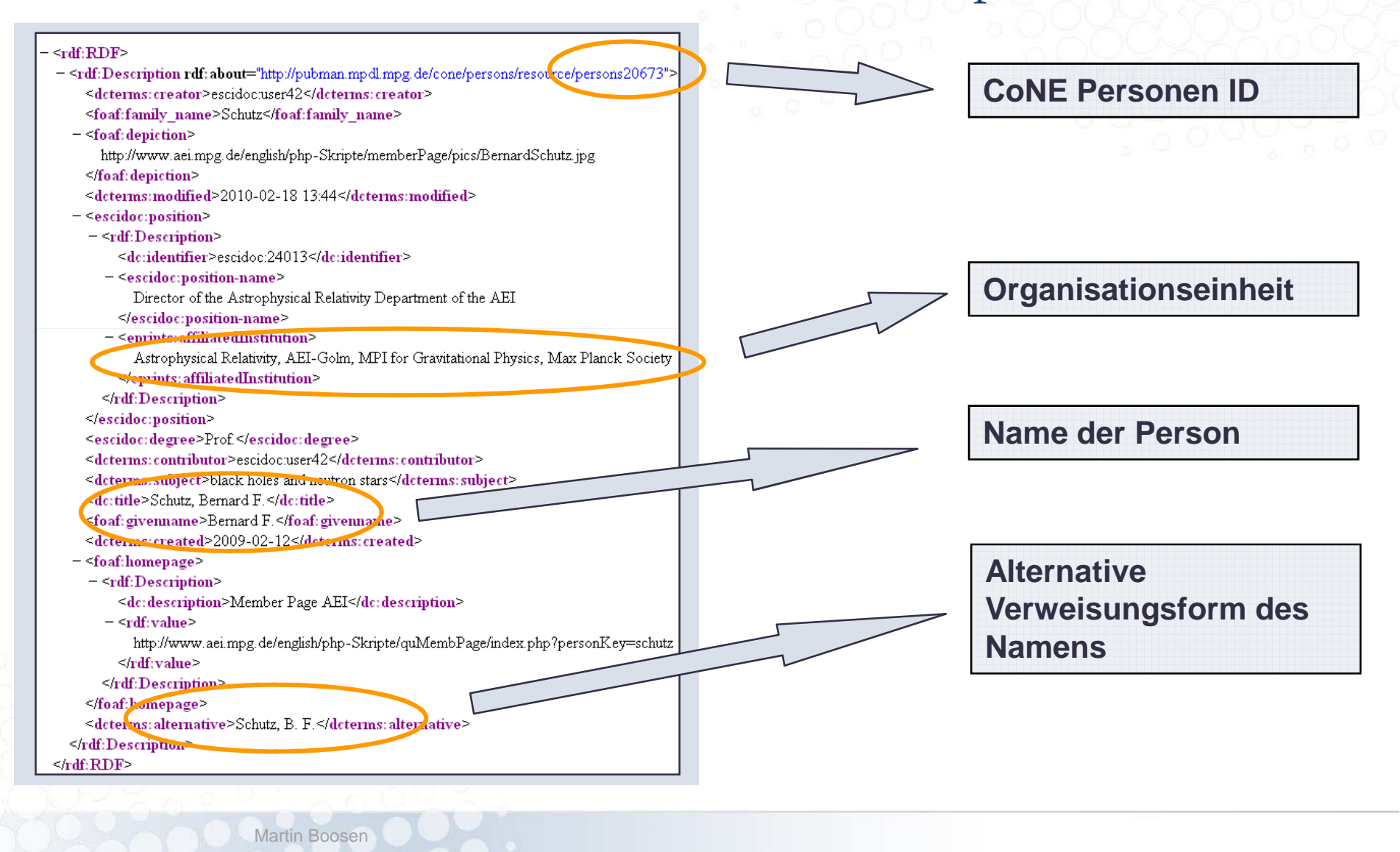

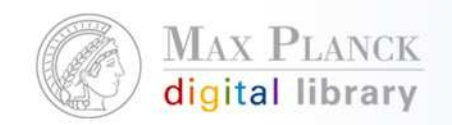

### Die Phasen der Migration

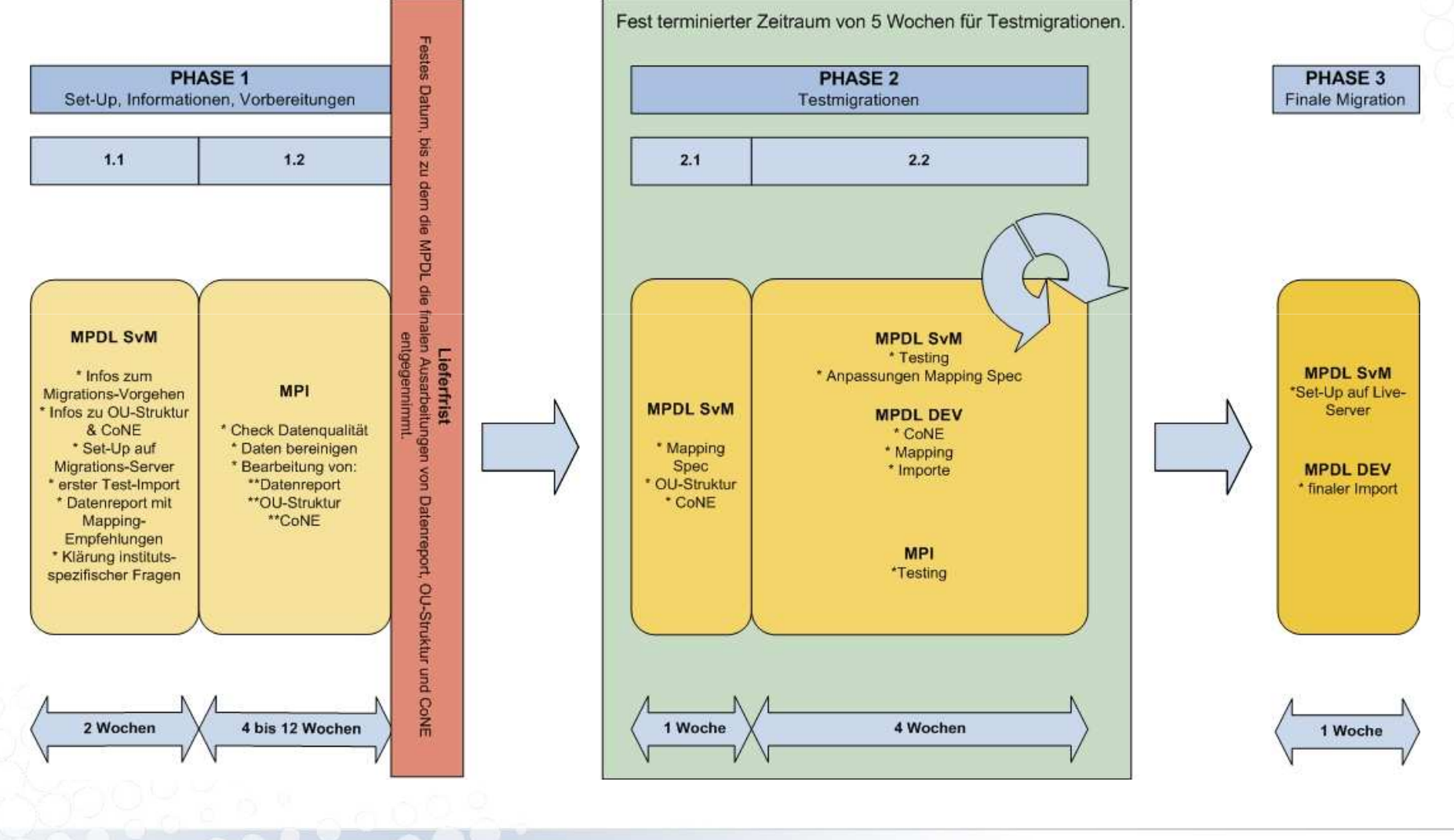

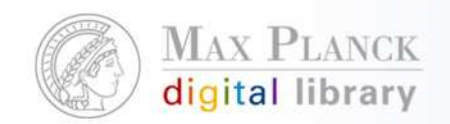

#### Die zentrale Phase der Test-Migrationen

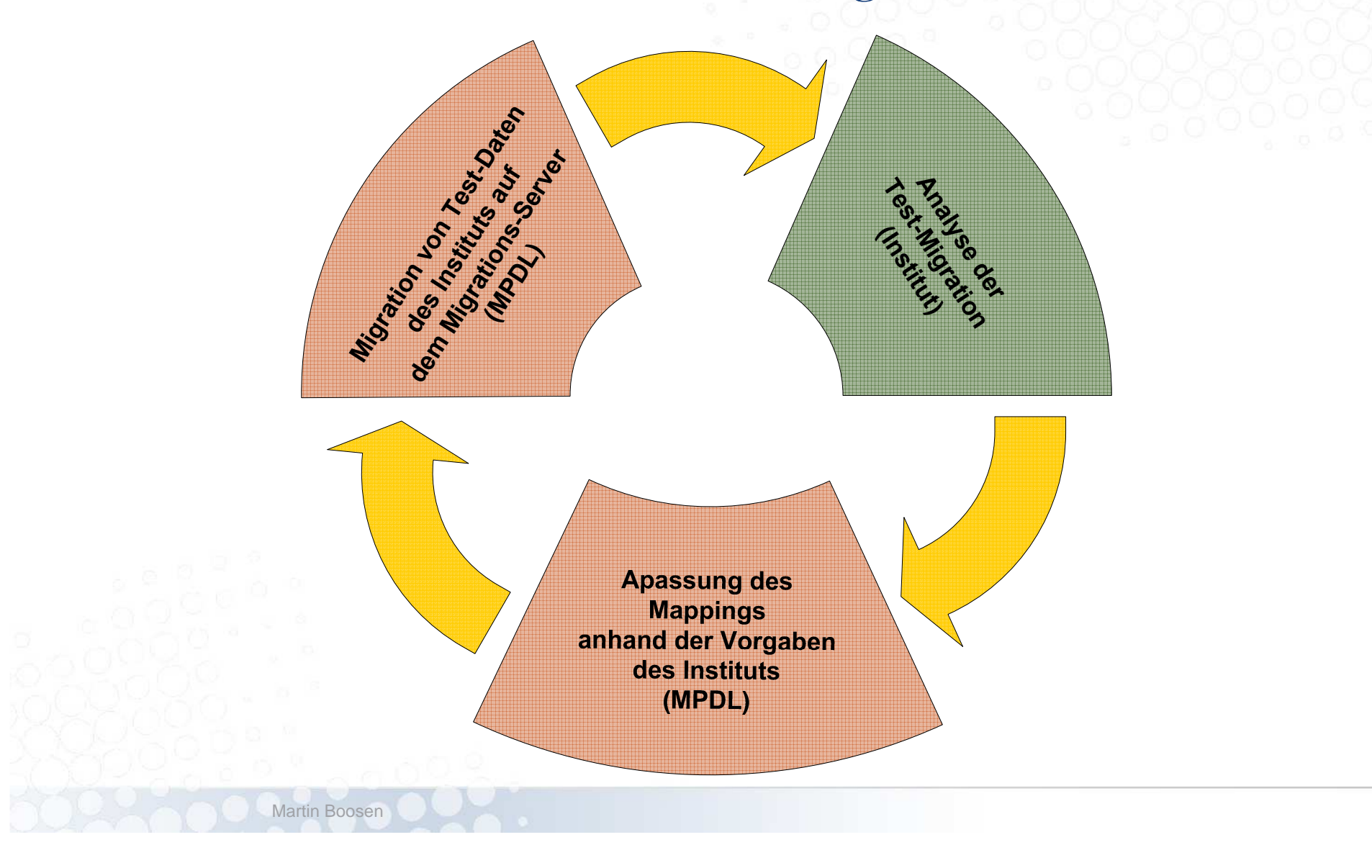

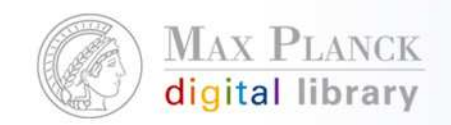

## Die zeitliche Planung der Migration

- $\mathcal{L}_{\mathcal{A}}$ Zeitfenster (Lieferfristen) stehen fest
- h. Müssen neue Funktionalitäten implementiert werden?
- $\mathcal{L}_{\mathcal{A}}$  Feste Termine: **Fachbeirat** (Jahrbuch, Arbeiten an der IT Infrastruktur etc.)
- h. Welche Ressourcen stehen dem Institut zur Verfügung?
- $\overline{\mathbb{R}^n}$ Umfang und Qualität der Daten

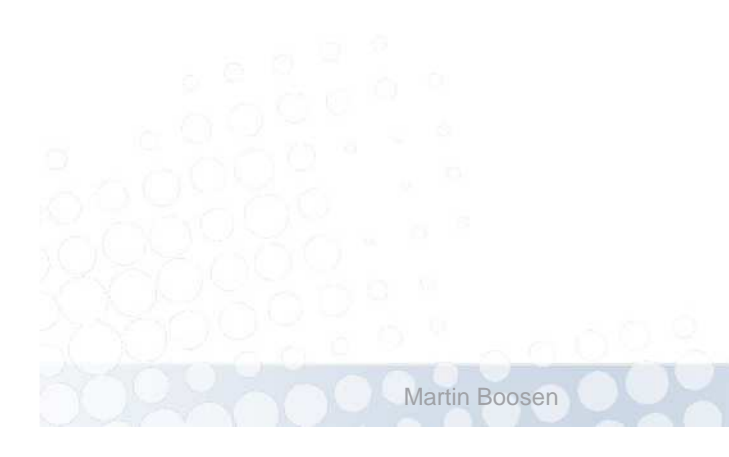

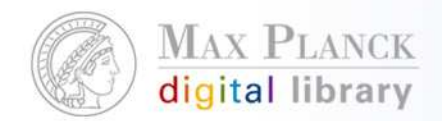

Kontakt: boosen@mpdl.mpg.de

pubman-support@gwdg.de

Weitere Informationen zur Migration:

http://colab.mpdl.mpg.de/mediawiki/EDoc\_to\_PubMan\_migration